### Containerizing Middleware Applications **jdowland@redhat.com** 2018-03-23

# **Definitions & Technologies**

- Container
	- Docker
- Middleware
- Orchestration
	- Kubernetes
		- OpenShift

# **First Steps: Inheritance heirarchy**

RHEL ↳ base ↳ base JDK  $ightharpoonup$  standalone ↳ OpenShift

### Dockerfile example

```
FROM jboss-base-7/jdk8:1.2
ENV JBOSS IMAGE VERSION=1.2
\bullet\bullet\bulletADD some-script.sh /tmp
USER 0
RUN chmod +x /tmp/some-script.sh \
 && /tmp/some-script.sh
 && rm /tmp/some-script.sh
USER jboss
```
# **OpenShift Integration**

- turning features off
- integrating features
- runtime configuration

# **Sharing scripts via inheritance**

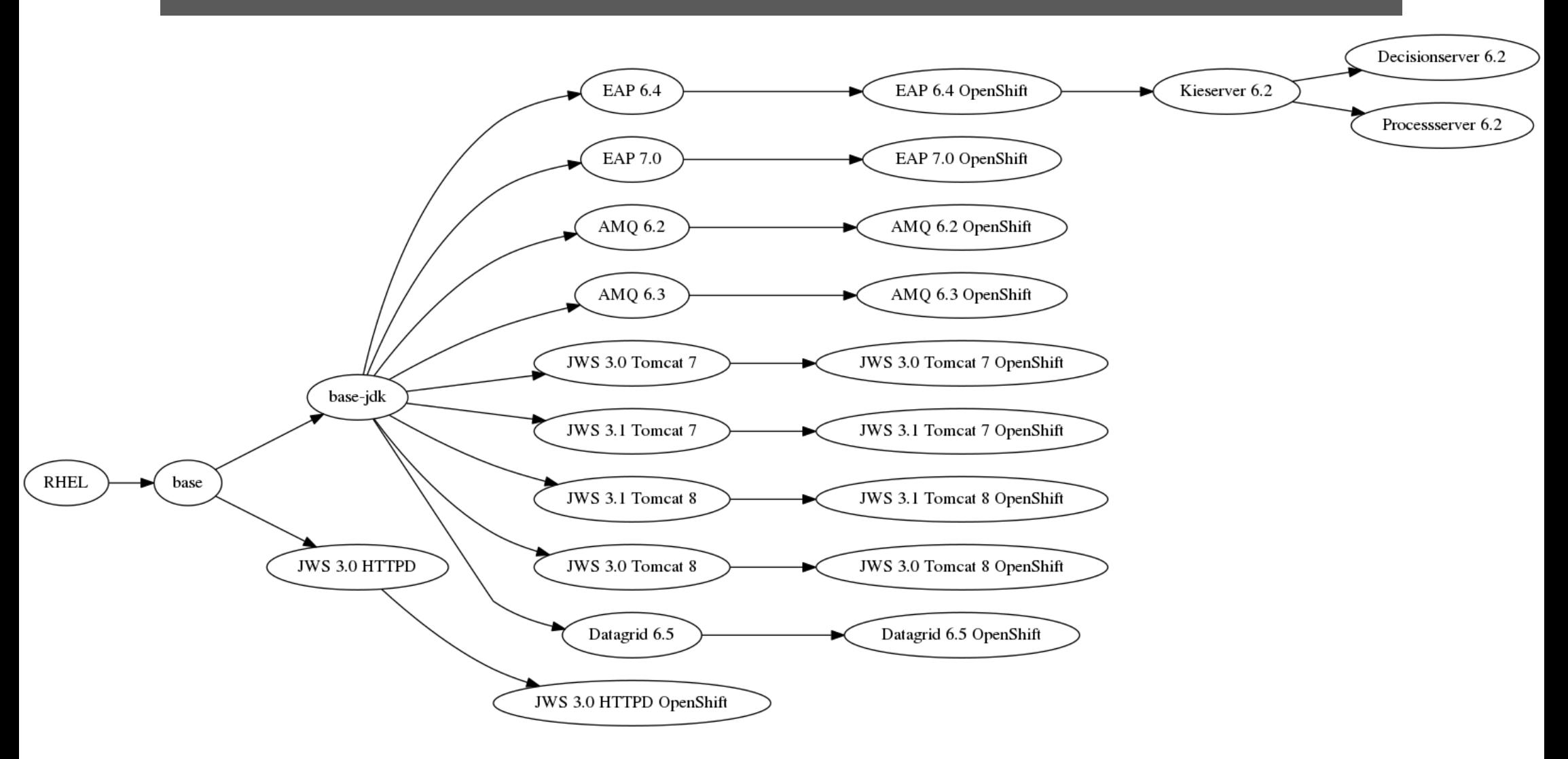

#### **Artefacts and private URIs**

#### ADD http://private.url/jboss-eap-7.0.0.GA.zip  $\mathbf{r}$  and  $\mathbf{r}$

## **Cekit**

• Dockerfile pre-processor

## $image.$ yaml  $\rightarrow$  cekit  $\Rightarrow$  Dockerfile, artefacts, shared scripts

https://github.com/cekit/cekit

### **Cekit YAML example**

name: "jboss-eap-7/eap71-openshift description: "Red Hat JBoss Enterp version: "1.2" from: "jboss-eap-7/eap71:latest" labels:

- name: "com.redhat.component" value: "jboss-eap-7-eap71-op
- name: "io.k8s.description" value: "Platform for buildin

## **Alternatives**

• Ansible Container

https://docs.ansible.com/ansible-container/

## **THANK YOU**

- $G<sup>+</sup>$ in
- linkedin.com/company/red-hat

plus.google.com/+RedHat

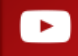

youtube.com/user/RedHatVideos

facebook.com/redhatinc

f

v

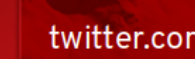

twitter.com/RedHat